## **Lösungen für Kapitel 2**

- 2.1 d) unendlich viele Jede Zifferneingabe kann beliebig oft rückgängig gemacht werden.
- 2.2 Eine mögliche Lösung:

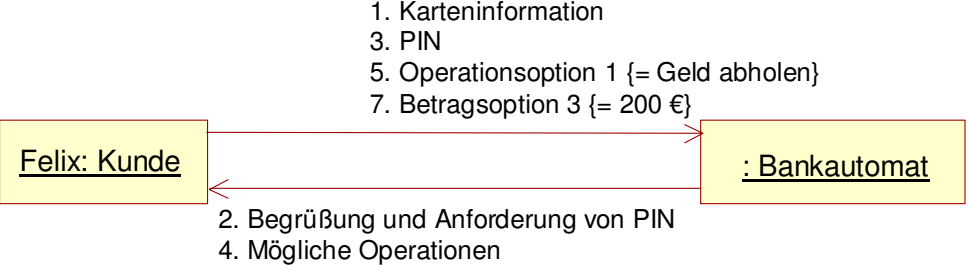

6. Mögliche Beträge

## 2.3 Eine mögliche Lösung:

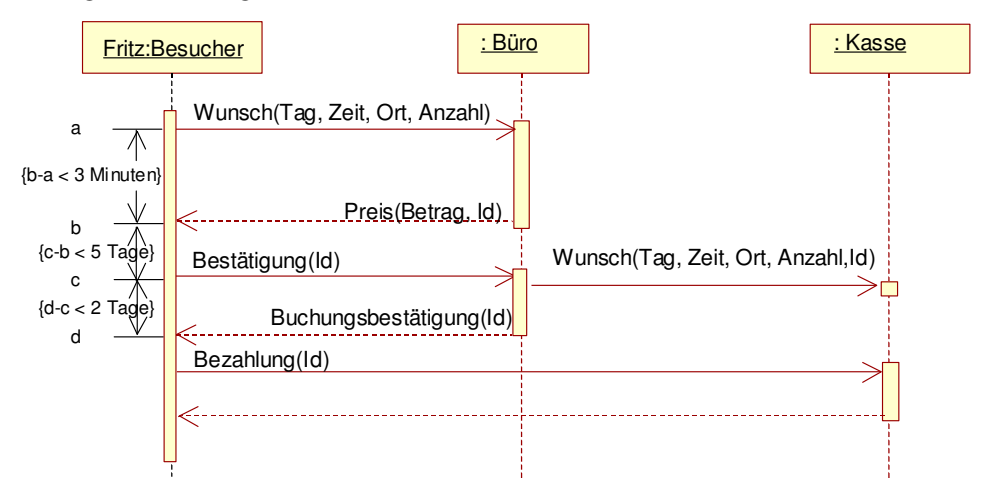

2.4

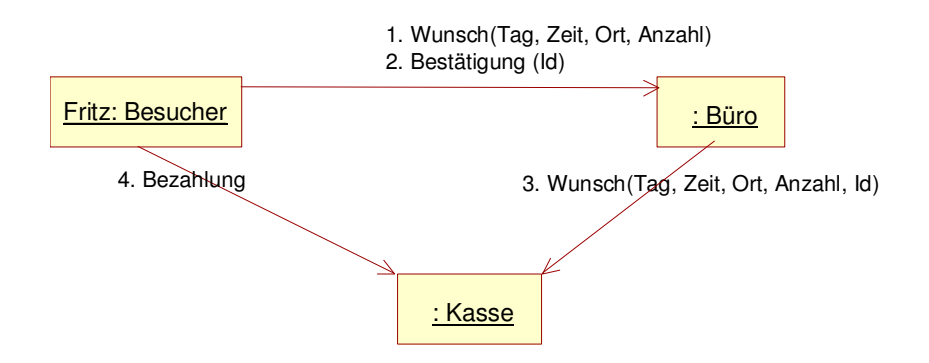

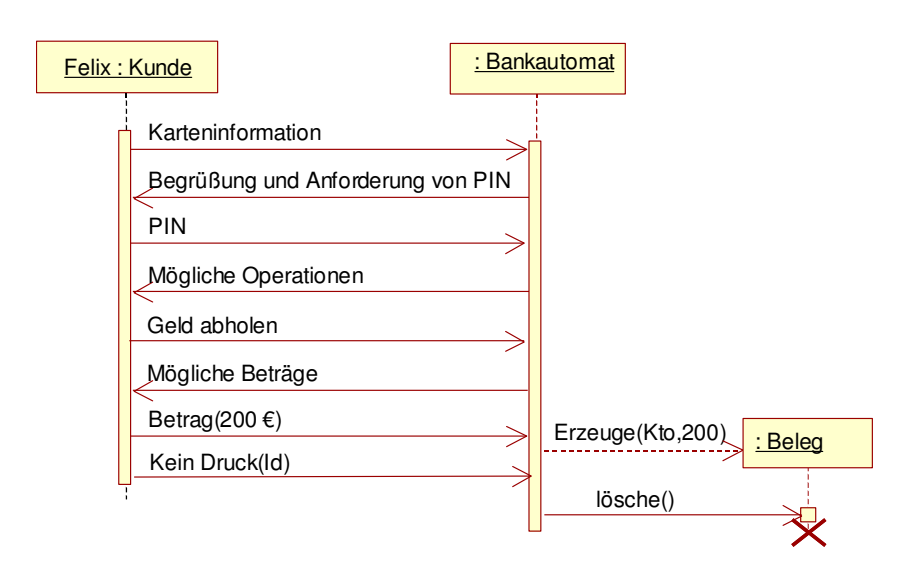

2.6

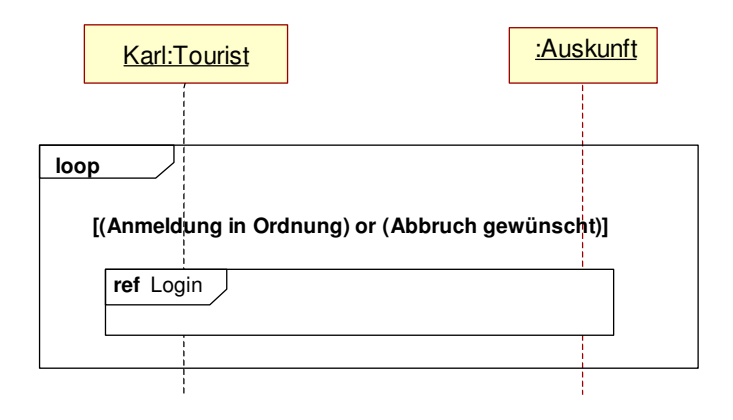

2.5

2.7 Eiffel: /\* LINKED\_LIST als Schlange genutzt \*/ class STUDENT inherit THREAD create make feature -- Initialization name: STRING make(n: STRING) is do name:= n !!was.make end feature {NONE} -- Implementation was: LINKED\_QUEUE[STRING] ran : RANDOM execute is local time: DATE\_TIME ende: BOOLEAN do create time.make\_now create ran.set\_seed (time.time.milli\_second) ran.start; io.put\_string("%N\*\* "+name+" Bin aktiviert %N") from ende:= FALSE until ende loop if was.count > 0 then if was.item.is\_equal("Lernen") then current.lernen() was.remove else if was.item.is\_equal("Feiern") then current.feiern() was.remove else if was.item.is\_equal("Ende") then ende:= TRUE end end end else current.sleep(100) end end end feature {ANY} -- Implementation setWas( w: STRING) is do was.put (w) end lernen is do io.putstring("%N "+name+" beginne zu lernen %N") ran.forth current.sleep(ran.item) io.putstring("%N "+name+" beende das Lernen %N") end

```
feiern is
do
       io.putstring("%N** "+name+" beginne zu singen %N")
end
cwin_sleep(milliseconds: INTEGER) is
       external
           "C [macro <winbase.h>] (DWORD)"
       alias
           "Sleep"
       end
```

```
end -- class STUDENT
```
## Python: # Liste als Schlange benutzt

```
class Student(threading.Thread):
   def __init__(self, name):
self._name= name
self.clearAufgabe()
     threading.Thread.__init__(self)
     self.start()
  def clearAufgabe(self):
     self.__was = []def hasAufgabe(self):
      if self.__was == []:
return False
      else:
        return True
  def setAufgabe(self, aufgabe):
     self._was.append(aufgabe)
  def stop(self):
        self.setAufgabe("beenden")
  def run(self):
     while True:
        if self.hasAufgabe():
            self.__w = self.__was.pop(0)<br>if self.__w == "feiern":<br>self.feiern()<br>elif self.__w == "lernen":
            self.lernen()
elif self.__w == "beenden":
             break
           self.clearAufgabe()
  def lernen(self):
           print self._name, "beginnt zu lernen"
time.sleep(random.random()*5)
print self._name, "beendet das Lernen"
  def feiern(self):
           print self._name, "beginnt zu feiern"
time.sleep(random.random()*4)
print self._name, "beendet das Feiern"
```